**有** 

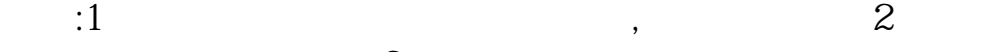

 $3$ 

**股票买进多久才能显示—股票买入后什么时候才知道自己**

12 12CB

你需要自己登陆股票账户查询---当日成交一栏中有显示。

 $\overline{1/2}$ 

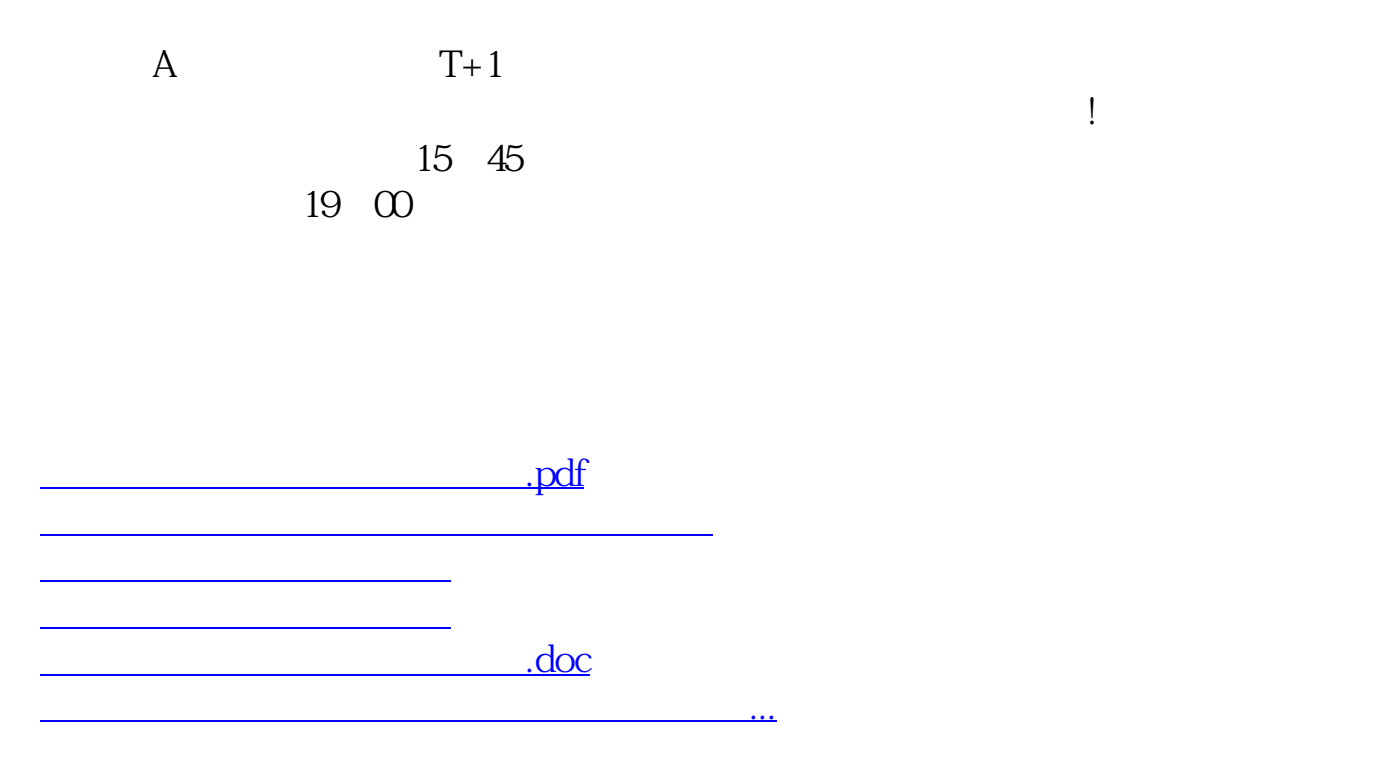

<https://www.gupiaozhishiba.com/chapter/6777.html>